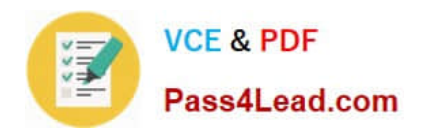

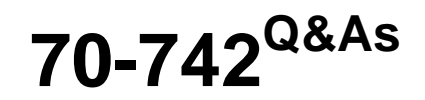

## Identity with Windows Server 2016

# **Pass Microsoft 70-742 Exam with 100% Guarantee**

Free Download Real Questions & Answers **PDF** and **VCE** file from:

**https://www.pass4lead.com/70-742.html**

100% Passing Guarantee 100% Money Back Assurance

Following Questions and Answers are all new published by Microsoft Official Exam Center

**8 Instant Download After Purchase** 

**83 100% Money Back Guarantee** 

- 365 Days Free Update
- 800,000+ Satisfied Customers  $\epsilon$  or

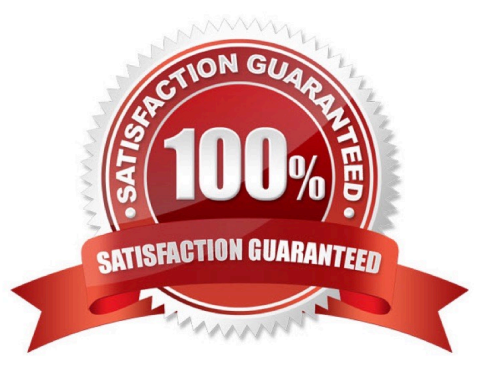

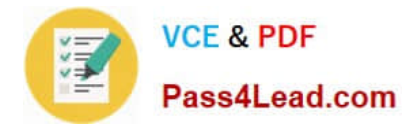

## **QUESTION 1**

Your network contains an Active Directory domain named contoso.com.

You have an organizational unit (OU) named OU1. A Group Policy object (GPO) named GPO1 is linked to OU1.

You create a user named User1, and you assign User1 the Full control permission to OU1.

Which administrative action for GPOs can User1 perform?

- A. Link an existing GPO from the domain to OU1
- B. Create a new GPO and link the GPO to OU1
- C. Add an administrative template to GPO1
- D. Edit the User Rights Assignment in GPO1

Correct Answer: A

## **QUESTION 2**

Your network contains an Active Directory forest named contoso.com The forest contains a member server named Server1.

Server1 has several line-of-business applications. Each application runs as a service that uses the Network Service account.

You need to configure the line-of-business applications to run by using a virtual account.

What should you do?

- A. From Windows PowerShell, run the Install-ADServiceAccount cmdlet.
- B. From the Services console, modify the Log On properties of the services.
- C. From the Microsoft Application Compatibility Toolkit (ACT), create a shim.
- D. From Windows PowerShell, run the New-ADServiceAccount cmdlet.

### Correct Answer: B

## **QUESTION 3**

### HOTSPOT

Your network contains an Active Directory forest named contoso.com. They connect to the forest by using ldp.exe and receive the output as shown in the following exhibit.

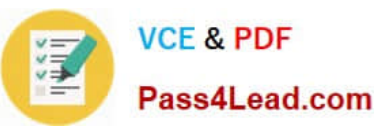

Id = Idap\_open("",389); Established connection to. Retrieving base DSA information... Getting 1 entries: Dn: (RootDSE) configurationNamingContext: CN=Configuration, DC=Contoso, DC=com; currentTime: 2/18/2017 9:35:27 PM Central Europe Standard Time; defaultNamingContext: DC=Contoso,DC=com; dnsHostName: DC1.Contoso.com. domainControllerFunctionallity: 7 = (WN2016); domainFunctionality: 5 - (Win2012): dsServiceName: CN=NTDS Settings, CN=DC1, CN=Servers, CN=Default-First-Site-Name,CN=Sities,CN=Configuration,DC=Contoso,DC=com; forestFunctionality: 4 = (WIN2008R2); highestCommitedUSN:107202: isGlobalCatalogReady: TRUE; isSenchronized: TRUE: IdaoServiceName: Contoso.com:dc15@CONTOSO.COM, namingContexts (5): DC=Contcso,DC=com; CN=Configuration, DC=Contoso,DC=com; CN=Schema),CN=Configuration, DC=Contoso, DC=com; rootDomainNamingContext: DC=Contoso,DC=com; schemaNamingContext: CN=Schema,CN=Configuration,DC=Contoso,DC=com; serverName: CN=DC1,CN=Servers,CN=Default-First-Site-Name,CN=Sites,CN=Configuration,DC=Contoso,DC=com; subschemaSubentry: CN=Aggregate, CN=Schema,CN=Configuration,DC=Contoso,DC=com; supportedCapabiliturs (6): 1.2.840.113556.1.4.800 = ( ACTIVE\_DIRECTORY ) 1.2.840.113556.1.4.1670 = ( ACTIVE\_DIREC-TORY\_V51); 1.2.840.113556.14.1791 = (ACTIVE\_DRECTORY\_LDAP\_INTSG); 1.2.840.113556.1.4.1935 = (ACTIVE\_DIREC-TORY\_V61 ); 1.2.840.113556.1.4.2080 = ( ACTIVE\_D RECTORY\_V61\_R21); 1.2.840.113556.1.4.2237 = (ACTIVE\_DIRECTORY\_WB); supportedControl (38): 1.2.840.113556.1.4.319 = {PAGEO\_RESULT}; 1.2.840,113556.1.4.801 = (SD\_FLAGS),  $1.2.840.113556.1.4.473 = (SORT)$ , 1.2.840.113556.1.4.528 = (NOTIFICATION): 1.2.846.113956.1.4.417 = (SHOW DELETED): 1.2.840.113558.1.4.619 = ( LAZY COMMIT); 1.2.840.113556.1.4.841 = (DIRSYNC); 1:2.840.113556.1.4.529 = (EXTENDED\_DN); 1.2.840.113556.1.4.805 = (TREE\_DELETE ); 1.2.840.113556.1.4.521 = (CROSSDOM (MOVE TARGET), 1.2.840.113556.1.4.970 = (GET\_STATS); 1.2.840.113556.1.4.1338 = (VERIEY NAME); 1.2.840.113556.1.4.474 = (RESP\_SORT); 1.2.840.113556.1.4.1339 = (DO-MAIN\_SCOPE); 1.2.840.113556.1.4.1340 = (SEARCH\_OPTIONS); 1.2.840.113556.1.4.1413 = (PERMISSIVE\_MODIFY); 2.16.840.1.113730.3.4.9 = {VLVREQUEST}; 2.16.840.1.113730.3.4.10 = (VLVRESPONSE); 1.2.840.113556.1.4.1504 = (ASQ); 1.2.840.113556.1.4.1852 = \QUDTA\_CONTROL); 1.2.840.113556.1.4.802 = (RANGE\_OPTION); 1.2.840.113556.1.4.1907 = ( SHUTDOWN\_NOTING 1.2.840.113556.1.4.1948= (RANGE\_RETREVAL\_NOERR); 1.2.840.113556.1.4.1974 = (FORCE\_UPDATE); 1.2.840.113556.1.4.1341 = (RODC DCPROMO); 1.2.840.113556.1.4.2026 = (DN INPUT); 1.2.840.113556.1.4.2064 = (SHOW RECYCLED); 1.2.840.113556.1.4.2065 = ( SHOW DEACTIVATED LINK ); 1.2.840.113556.1.4.2068 = (POLICY HINTS DEPRECATED); 1.2.840.113556.1.4.2090 = (DIRSYNC EX); 1.2.840.113556.1.4.2205 = ( UPDATE STATS ); 1.2.840.113556.1.4.2204 = (TREE DELETE EX); 1.2.840.113556.1.4.2206 = (SEARCH HINTS); 1.2.840.113556.1.4.2211 = ( EXPECTED ENTRY COUNT); 1.2.840.113556.1.4.2239 = (POLICY HINTS); 1.2.840.113556.1.4.2255; 1.2.840.113556.1.4.2256; 1.2.840.113556.1.4.2309. supportedLDAPPolicies (20): MaxPoolThreads; MaxPercentDrSyncrequests; MaxDatagramRecr; MaxReceiveBuffer; IntRecvTimeout; MaxConnections; MaxConnIdleTime; MaxPageSize; MaxBatchReturnMessages; MaxQueryDuration; MaxDirSyncDuration; MaxTempTableSize; MaxResultSetSize; MinResultSets; MaxResultSetsPerConn; MaxNotificationPerConn; MaxValRange; MaxValRangeTransitive; ThreadMemoryLimit; System-MemoryLimitPercent; supportedLDAPVersion (2); 3;2; supportedSASLMechanism (4): GSSAPL: GSS-SPNEGO; EXTERNAI; DIGEST-MD5;

Use drop-down menus to select the answer choice that completes each statement based on the information presented in the graphic. NOTE: Each correct selection is worth one point.

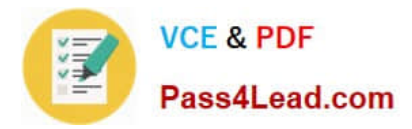

Hot Area:

## **Answer Area**

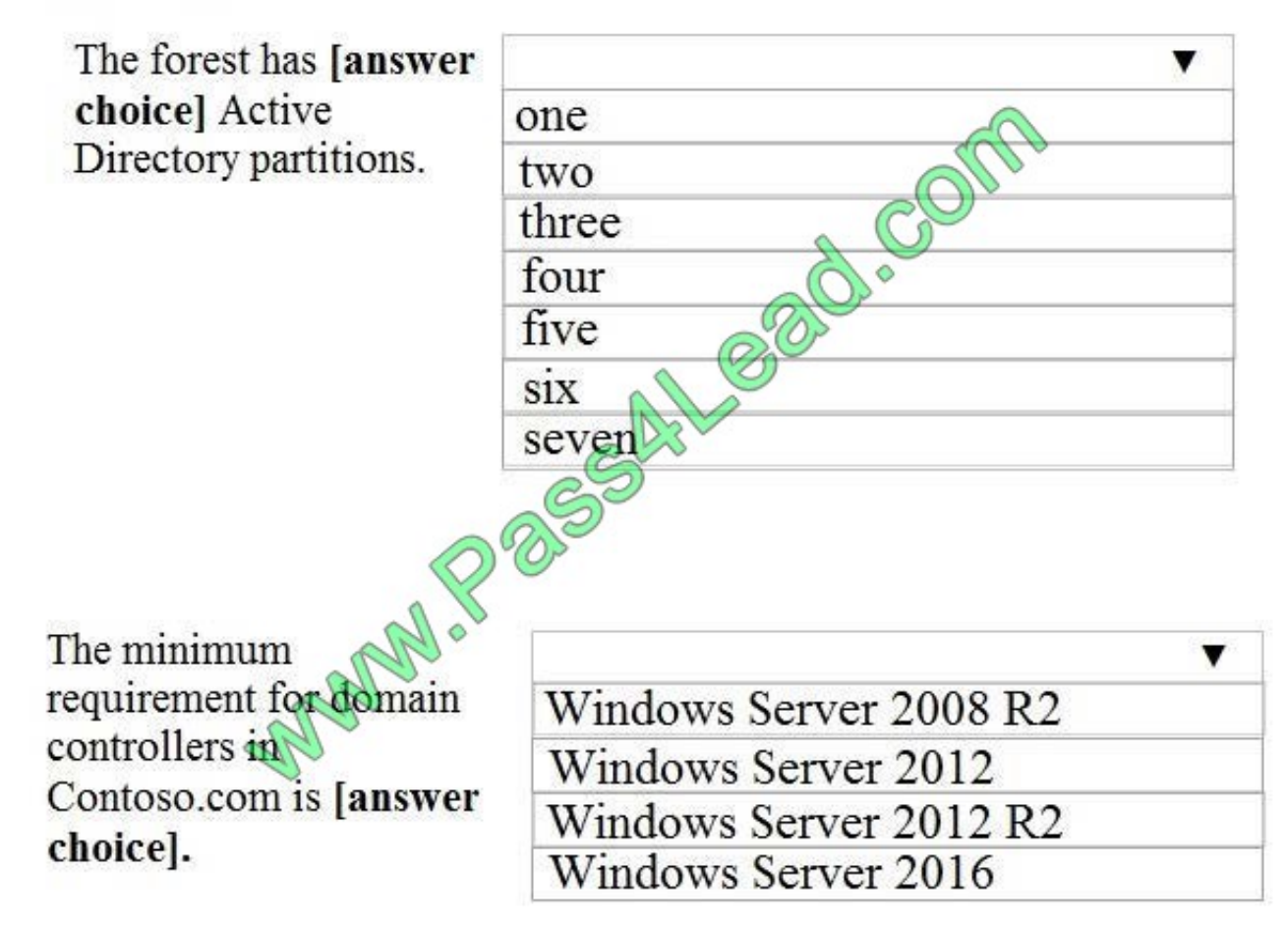

Correct Answer:

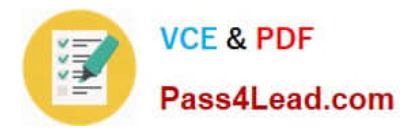

## **Answer Area**

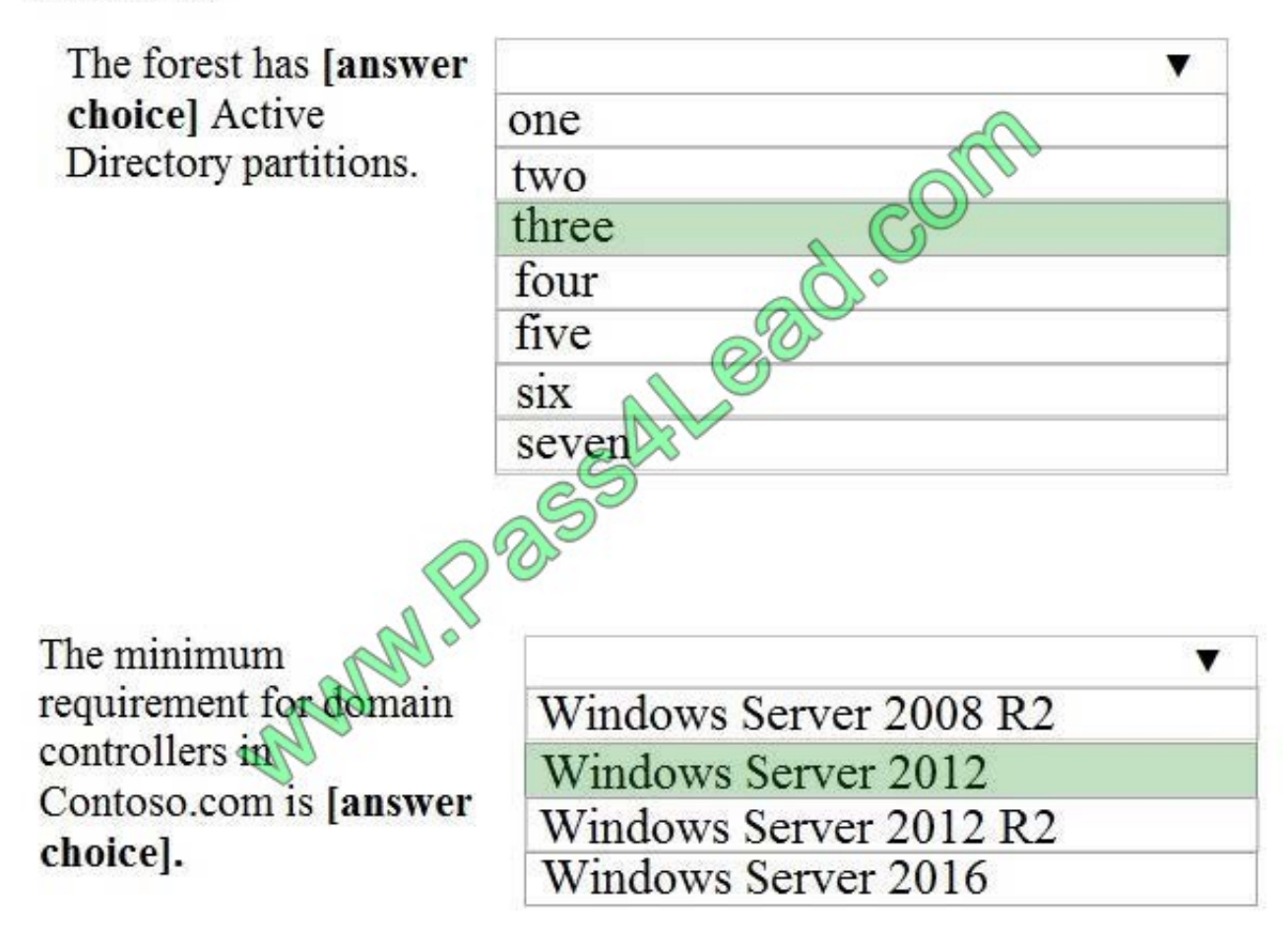

## **QUESTION 4**

Your network contains an Active Directory domain named contoso.com.

The domain contains a user named User1 and an organizational unit (OU) named OU1.

You create a Group Policy object (GPO) named GPO1.

You need to ensure that User1 can link GPO1 to OU1.

What should you do?

- A. Modify the security settings of User1.
- B. Add User1 to the Group Policy Creator Owner group.
- C. Modify the security settings of OU1.
- D. Modify the security settings of GPO1.

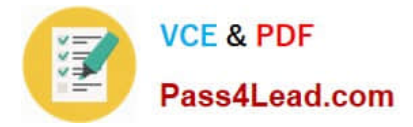

Correct Answer: C

## **QUESTION 5**

Your network contains an Active Directory domain named contoso.com. The domain contains a user named User1, a group named Group1, and an organizational unit (OU) named OU1.

You need to enable user1 to link Group Policies to OU1.

Solution: From Active Directory Users and Computers, you add User1 to the Group Policy Creator owners group.

Does this meet the goal?

A. Yes

B. No

Correct Answer: B

References: http://www.itprotoday.com/management-mobility/what-group-policy-creator-owners-group

[70-742 PDF Dumps](https://www.pass4lead.com/70-742.html) [70-742 VCE Dumps](https://www.pass4lead.com/70-742.html) [70-742 Braindumps](https://www.pass4lead.com/70-742.html)

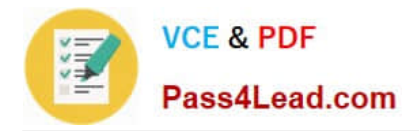

To Read the Whole Q&As, please purchase the Complete Version from Our website.

# **Try our product !**

100% Guaranteed Success 100% Money Back Guarantee 365 Days Free Update Instant Download After Purchase 24x7 Customer Support Average 99.9% Success Rate More than 800,000 Satisfied Customers Worldwide Multi-Platform capabilities - Windows, Mac, Android, iPhone, iPod, iPad, Kindle

We provide exam PDF and VCE of Cisco, Microsoft, IBM, CompTIA, Oracle and other IT Certifications. You can view Vendor list of All Certification Exams offered:

## https://www.pass4lead.com/allproducts

## **Need Help**

Please provide as much detail as possible so we can best assist you. To update a previously submitted ticket:

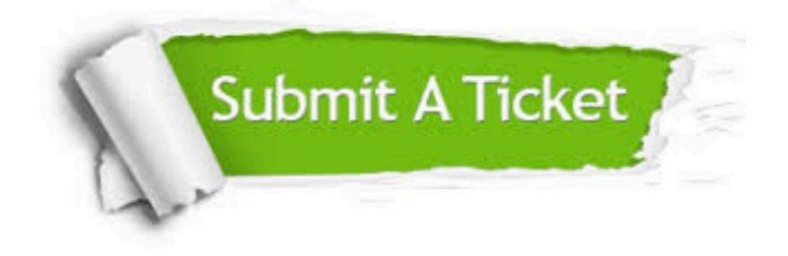

#### **One Year Free Update**

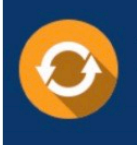

Free update is available within One fear after your purchase. After One Year, you will get 50% discounts for updating. And we are proud to .<br>poast a 24/7 efficient Customer Support system via Email

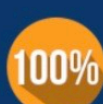

**Money Back Guarantee** To ensure that you are spending on

quality products, we provide 100% money back guarantee for 30 days from the date of purchase

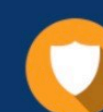

#### **Security & Privacy**

We respect customer privacy. We use McAfee's security service to provide you with utmost security for vour personal information & peace of mind.

Any charges made through this site will appear as Global Simulators Limited. All trademarks are the property of their respective owners. Copyright © pass4lead, All Rights Reserved.